Muckross HOR

NRC, FARRAN WOOD SATURDAY 2ND DECEMBER 2023

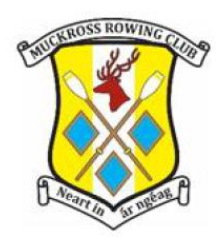

## **PROVISIONAL RESULTS ONLINE**

## *Access provisional results online throughout the day via weblink / QR code.*

Select the relevant link below from your PC / laptop:

Flatwater: <https://raceclocker.com/b24123c8>

Coastal: <https://raceclocker.com/9f5627a>

Or scan the QR Code using your smart phone / device:

## **FLATWATER COASTAL**

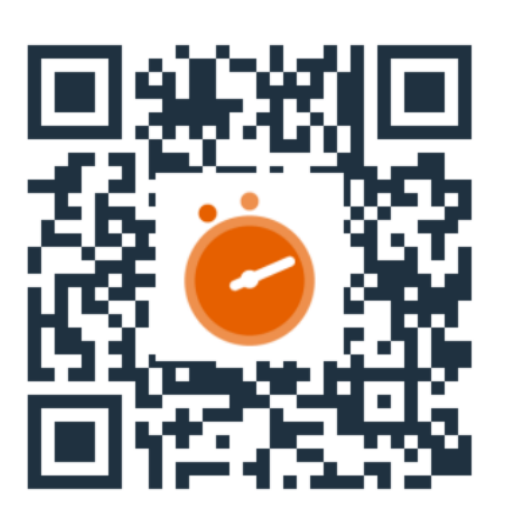

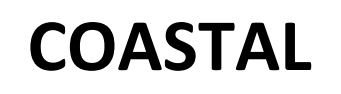

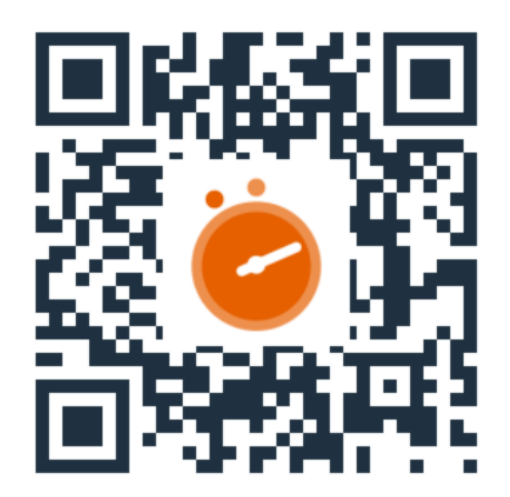